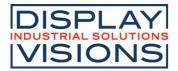

# **TEXT DISPLAY 4x20 - 6.45mm**

Issue 10.2022

## **INCL. CONTROLLER RW1073**

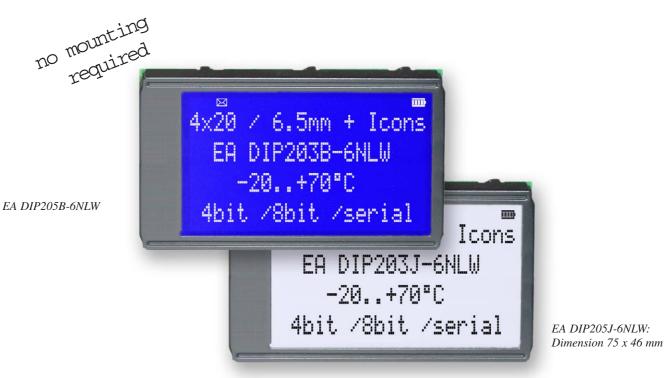

### FEATURES

- \* HIGH-CONTRAST LCD-SUPERTWIST DISPLAY
- \* BLUE BACKGROUD WITH WHITE CHARACTERS
- \* BLACK&WHITE FSTN
- \* EXTREME COMPACT WITH 75mm WIDTH
- \* BUILT-IN CONTROLLER RW1073 (VERY SIMILAR TO SSD1803 AND HD44780)
- \* 4- AND 8-BIT INTERFACE FOR DATABUS
- \* SERIAL SPI-INTERFACE (SID, SOD, SCLK, CS)
- \* POWER SUPPLY +3.3V / TYP. 4mA (w./o. B./L.)
- \* ALTERNATIVELY +5V (NEED TO CHANGE 2 COMPONENTS)
- \* OPERATING TEMP. RANGE -20..+70°C
- \* AUTOMATIC TEMPERATURE COMPENSATION BUILT-IN
- \* LED-BACKLIGHT WHITE, max. 75mA@+25°C
- \* 16 ICONS (BATTERY, ARROWS ETC.) AT THE TOP EDGE
- \* NO MONTING IS REQUIRED: JUST SOLDER INTO PCB
- \* SINGLE ROW SOCKET AVAILABLE: EA B254-12 (1 PC.)
- \* 128x64 GRAPHIC WITH SAME DIMENSION AND SAME PINOUT: EA DIP128

## **ORDERING INFORMATION**

LCD-MODULE 4x20 - 6.45mm WITH LED-B./L. BLUE FSTN BLACK ON WHITE SOCKET 4.5mm HEIGHT, 12 POSITIONS (1 PC.) EA DIP205B-6NLW EA DIP205J-6NLW EA B254-12

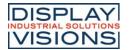

#### PINOUT

|     |        | 4-/8-Bit Mode         | (Fact | ory Set) |                                |
|-----|--------|-----------------------|-------|----------|--------------------------------|
| Pin | Symbol | Function              | Pin   | Symbol   | Function                       |
| 1   | VSS    | Power Supply 0V (GND) | 13    |          | not connected                  |
| 2   | VDD    | Power Supply +3.3 V   | 14    | VSS      | Power Supply 0V (GND)          |
| 3   | VCI    | Contrast Adjustment   | 15    | D0       | Display Data, LSB              |
| 4   | RES    | L: Reset              | 16    | D1       | Display Data D1                |
| 5   | RS     | H=Data; L=Command     | 17    | D2       | Display Data D2                |
| 6   | R/W    | H=Read, L=Write       | 18    | D3       | Display Data D3                |
| 7   | Е      | Enable                | 19    | D4 (D0)  | Display Data D4                |
| 8   |        | not connected         | 20    | D5 (D1)  | Display Data D5                |
| 9   |        | not connected         | 21    | D6 (D2)  | Display Data D6                |
| 10  |        | not connected         | 22    | D7 (D3)  | Display Data, MSB              |
| 11  |        | not connected         | 23    | Α        | LED-B/L + (ext. Resistor requ) |
| 12  |        | not connected         | 24    | С        | LED-B/L -                      |

|     |        | SPI Mode (Solder      | li | nk " | SPI" clos | ed)                            |
|-----|--------|-----------------------|----|------|-----------|--------------------------------|
| Pin | Symbol | Function              |    | Pin  | Symbol    | Funktion                       |
| 1   | VSS    | Power Supply 0V (GND) |    | 13   |           | not connected                  |
| 2   | VDD    | Power Supply +3.3V    |    | 14   | VSS       | Power Supply 0V (GND)          |
| 3   | VCI    | Contrast Adjustment   |    | 15   | SOD       | Data Out                       |
| 4   | RES    | L: Reset              |    | 16   |           | not connected                  |
| 5   | CS     | Chip Select           |    | 17   |           | not connected                  |
| 6   | SID    | Data In               |    | 18   |           | not connected                  |
| 7   | SCLK   | Shift Clock           |    | 19   |           | not connected                  |
| 8   |        | not connected         |    | 20   |           | not connected                  |
| 9   |        | not connected         |    | 21   |           | not connected                  |
| 10  |        | not connected         |    | 22   |           | not connected                  |
| 11  |        | not connected         |    | 23   | А         | LED-B/L + (ext. Resistor requ) |
| 12  |        | not connected         |    | 24   | С         | LED-B/L -                      |

#### BACKLIGHT

Using the LED backlight requires a current source or external current-limiting resistor. Forward voltage for white LED backlight is  $2.8 \sim 3.4V$  (NICHIA LED NHSW157AT). Please take care of derating for T<sub>2</sub>>+50°C

<u>Attention:</u> Do never drive backlight directly to VDD; this may damage backlight immediately ! The blue display cannot be read without backlight. For direct sunlight we suggest to use the J-type.

#### TABLE OF COMMAND (RW1073) Image: Command Command Com

|                              | -  |    |     |     |     |         |       |     | -   |      |      |                                                                                                    |                       |                                  | _  |    |     |     |      |        |      |     |           |     |     |                                                                                                    |                       |
|------------------------------|----|----|-----|-----|-----|---------|-------|-----|-----|------|------|----------------------------------------------------------------------------------------------------|-----------------------|----------------------------------|----|----|-----|-----|------|--------|------|-----|-----------|-----|-----|----------------------------------------------------------------------------------------------------|-----------------------|
|                              |    |    |     |     | Ins | tructio | on Co | de  |     |      |      |                                                                                                    | Execution             | In the second second             | RE |    |     |     | Inst | ructio | n Co | ile |           |     |     | Description                                                                                                    | Execution             |
| Instruction                  | RE | RS | R/W | DB7 | DB6 | DB5     | DB4   | DB3 | DB2 | DB1  | DB0  | Description                                                                                                    | Time(fosc<br>=270KHz) | Instruction                      | RE | RS | R/W | DB7 | DB6  | DB5    | DB4  | DB3 | IDB2      | DB1 | DB0 | Description                                                                                                    | Time(foco<br>=270KHz) |
| Clear<br>Display             | x  | 0  | 0   | 0   | 0   | 0       | 0     | 0   | 0   | 0    | 1    | Write "20H" to DDRAM. and set<br>DDRAM address to "00H" from<br>AC.                                                                                                    |                       | Cursor or<br>Display             | 0  | 0  | 0   | 0   | 0    | 0      | 1    | s/c | R/L       | х   | x   | Cursor or display shift<br>S/C="1": display shift.<br>S/C="0": cursor shift                                                                    | 39uS                  |
| Return<br>Home               | 0  | 0  | 0   | o   | 0   | o       | o     | o   | o   | 1    | х    | Set DDRAM address '00H' from<br>AC and return cursor to its<br>original position if shifted. The<br>contents of DDRAM are not<br>changed.                                                                 |                       | Shift                            |    |    |     |     |      |        |      |     |           |     |     | R/L="1": shift to right.<br>R/L="0": shift to left.<br>(When DH="1")<br>Determine the line for<br>display shift.                               |                       |
| Power<br>Down<br>Mode        | 1  | 0  | 0   | o   | 0   | 0       | o     | 0   | o   | 1    | PD   | Set power down mode bit<br>PD="1": power down mode set.<br>PD="0": power down mode<br>disable.                                                                                                    | 39uS                  | Shift<br>Enable                  | 1  | 0  | 0   | o   | 0    | 0      | 1    | DS4 | DS3       | DS2 | DS1 | DS1="1/0": 1 st line display<br>shift enable/disable.<br>DS2="1/0": 2 nd line display<br>shift enable/disable.<br>DS3="1/0": 3 nd line display | 39uS                  |
|                              | 0  | 0  | 0   | o   | o   | 0       | o     | 0   | 1   | I/D  | s    | Assign cursor moving direction,<br><i>VD=</i> "1": increment<br><i>VD=</i> "0": decrement.<br>and display shift enable bit.<br>S="1": make display shift of the                                           | 39uS                  |                                  |    |    |     |     |      |        |      |     |           |     |     | shift enable/disable.<br>DS4="1/0": 1 th line display<br>shift enable/disable.                                                                 |                       |
| Entry<br>Mode Set            |    |    |     |     |     |         |       |     |     |      |      | enabled lines by the DS4-DS1<br>bits in the Shift Enable<br>instruction.<br>S=10": display shift disable.<br>Segment bidirectional function.                                                              |                       |                                  |    |    |     |     |      |        |      |     |           |     |     | Set interface data length,<br>(DL="1": 8 bit, DL="0": 4bit),<br>Number of display line when<br>NW="0",<br>(N="1": 2-line, N="0": 1-line),      |                       |
|                              | 1  | 0  | 0   | 0   | 0   | 0       | 0     | 0   | 1   | 1    | BID  | BID="1": Seg60->Seg1.<br>BID="0": Seg1->Seg60.<br>Set display/cursor/blink on/off                                                                                                    | 39uS                  |                                  | 0  | 0  | 0   | 0   | 0    | 1      | DL   | N   | RE<br>(0) | DH  | REV | extension register, RE(0),<br>shift enable,<br>(DH="1"; display enable,                                                                        | 39uS                  |
| Display<br>ON/OFF<br>Control | 0  | 0  | 0   | o   | 0   | 0       | o     | 1   | D   | с    | в    | D="1": display on.<br>D="0": display off.<br>C="1": cursor on.<br>C="0": cursor off.<br>B="1": blink on.                                                                                                  | 39uS                  | 9uS Function<br>Set              |    |    |     |     |      |        |      |     |           |     |     | DH="0": display disable),<br>and reverse bit<br>(REV="1": reverse display,<br>REV="0": normal display)                                         |                       |
| Extended                     | 1  | 0  | 0   | 0   | 0   | 0       | 0     | 1   | FW  | B/W  |      | B="0": blink off.<br>Assign font width; black/white<br>inverting of cursor, and 4-line<br>display mode bit.<br>FW="1": 6-dot font width.<br>FW="0": 5-dot font width.<br>BW="1": black/white inverting of |                       |                                  | 1  | 0  | 0   | 0   | 0    | 1      | DL   | Ν   | RE<br>(1) | BE  | 0   | Set DL,N,RE("1") and<br>CGRAM/SEGRAM blink<br>enable (BE)<br>(BE="1": CGRAM/SEGRAM<br>blink enable,<br>BE=10": CGRAM/SEGRAM<br>blink disable)  | 39uS                  |
| set                          | 1  | 0  | 0   |     |     | 0       |       |     | FW  | DIAA | 1444 | cursor enable.<br>B/W="0": black/white inverting of<br>cursor disable.                                                                                                    | 39uS                  | Set<br>CGRAM<br>Address          | 0  | 0  | 0   | o   | 1    | AC5    | AC4  | AC3 | AC2       | AC1 | AC0 | Set CGRAM address in<br>address counter.                                                                                                    | 39uS                  |
|                              |    |    |     |     |     |         |       |     |     |      |      | NW="1": 4-line display mode.<br>NW="0": 1-line or 2-line display<br>mode.                                                                                                    |                       | Set<br>SEGRAM<br>Address         | 1  | 0  | 0   | O   | 1    | х      | Х    | AC3 | AC2       | AC1 | AC0 | Set SEGRAM address in<br>address counter.                                                                                                    | 39uS                  |
|                              |    |    |     |     |     |         |       |     |     |      |      |                                                                                                    |                       | Set<br>DIDRAM<br>Address         | 0  | 0  | 0   | 1   | ACB  | AC5    | AC4  | AC3 | AC2       | AC1 | AC0 | Set DORAM address in<br>address counter.                                                                                                    | 39uS                  |
|                              |    |    |     |     |     |         |       |     |     |      |      |                                                                                                    |                       | Read Busy<br>Flag and<br>Address | x  | 0  | 1   | BF  | ACB  | AC5    | AC4  | AC3 | AC2       | AC1 | ACO | counter can also be read.<br>(BF="1": busy state,<br>BF="0": ready state)                                                                      | OuS                   |
|                              |    |    |     |     |     |         |       |     |     |      |      |                                                                                                    |                       | Write Data                       | x  | 1  | 0   | D7  | D6   | D5     | D4   | D3  | D2        | D1  | DO  | Write data into internal RAM<br>(DDRAWCGRAW                                                                                                    | 43uS                  |

#### SERIAL MODE SPI

Factory set for interface is parallel with 4-bit or 8-bit data bus. Alternative module can be programmes with serial data stream. For that solder link **SPI** has to be closed. Harware specification for serial operation mode is written down in user manual for RW1073:

Read Data

X 1

D7 D6 D5 D4 D3 D2

1

https://www.lcd-module.de/fileadmin/eng/pdf/zubehoer/RW1073-0B-002 Rev0.0-20121029.pdf Software for initialisation and programming is same as for 8-bit.

SEGRAM)

(DDRAM/CGRAM

D0

D1

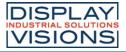

|                    |           |    | Exa | amp | ble | of i | nitia | alis | atic | on, | 8 bi | t m  | ode and SPI                                        |
|--------------------|-----------|----|-----|-----|-----|------|-------|------|------|-----|------|------|----------------------------------------------------|
| Command            | RE<br>Bit | RS | R/W | DB7 | DB6 | DB5  | DB4   | DB3  | DB2  | DB1 | DB0  | Hex  | Note                                               |
| Function Set       | 0         | 0  | 0   | 0   | 0   | 1    | 1     | 0    | 0    | 0   | 0    | \$30 | 8 bit data length, extension bit RE=0              |
| Entry Mode Set     | 0         | 0  | 0   | 0   | 0   | 0    | 0     | 0    | 1    | 1   | 0    | \$06 | Cursor Auto-Increment                              |
| Function Set       | 0         | 0  | 0   | 0   | 0   | 1    | 1     | 0    | 1    | 1   | 0    | \$36 | 8 bit data length, RE =1, blink enable BE =1       |
| ext. Function Set  | 1         | 0  | 0   | 0   | 0   | 0    | 0     | 1    | 0    | 0   | 1    | \$09 | 4 line mode                                        |
| Set SEGRAM adr     | 1         | 0  | 0   | 0   | 1   | 0    | 0     | 0    | 0    | 0   | 0    | \$40 | Icon RAM adress: \$00                              |
| 16 x<br>Write Data | 1         | 1  | 0   | 0   | 0   | 0    | 0     | 0    | 0    | 0   | 0    | \$00 | to clear all icons:<br>write 16x \$00              |
| Function Set       | 1         | 0  | 0   | 0   | 0   | 1    | 1     | 0    | 0    | 0   | 0    | \$30 | 8 bit data length, bit RE =0                       |
| Display ON/OFF     | 0         | 0  | 0   | 0   | 0   | 0    | 0     | 1    | 1    | 1   | 1    | \$0F | Display on, Cursor on, Cursor blink                |
| Clear Display      | 0         | 0  | 0   | 0   | 0   | 0    | 0     | 0    | 0    | 0   | 1    | \$01 | Clear display, place cursor to 1st. col. /1st. row |

| Adress:   |          |
|-----------|----------|
| 1st. line | \$00\$13 |
| 2nd. line | \$20\$33 |
| 3rd. line | \$40\$53 |
| 4th. line | \$60\$73 |

Please make shure that software will check busy-flag before writing any command !

#### CHARACTER SET

Beside there's a copy of built.in character set. In addition to that up to 8 individual character can be created.

#### **CONTRAST ADJUSTMENT**

Contrast will be set by pin 3 (VCI). Module EA DIP205 comes with built-in temperature compensation for -20..+70°C as a standard; any contrast adjustment duringoperation is no longer required.

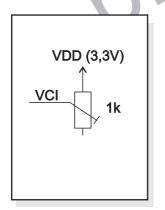

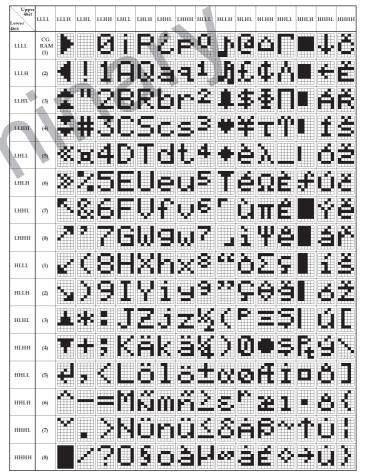

#### **CREATING YOUR OWN CHARACTERS**

All these character display modules got the feature to create 8 own characters (ASCII Codes 0..7) in addition to the 240 ROM fixed codes.

- 1.) The command "CG RAM Address Set" defines the ASCII code (Bit 3,4,5) and the dot line (Bit 0,1,2) of the new character. Example demonstrates creating ASCII code \$00.
- 2.) Doing 8 times the write command "Data Write" defines line by line the new on the character. 8th. byte stands for the cursor line.
- 3.) The newly defined character can be used as a "normal" ASCII code (0..7); use with "DD RAM Address Set" and "Data Write".

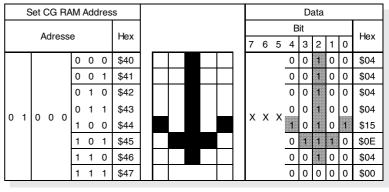

#### **DRIVING WITH 5V-SYSTEMS**

The supply voltage of the display ex work is 3.3V.

If a 5V-system is used, the display need to be modified by hand:

- remove C3
- add R5 with 0 ohms

#### COMPATIBILITY EA DIP203-6, DIP204-6 AND DIP205-6

The displays of DIP203, DIP204 and DIP205 series are electrically and mechanically identical to each other running with 3.3V supply mode. Merely a 5V supply is not acceptable with the EA DIP203 series.

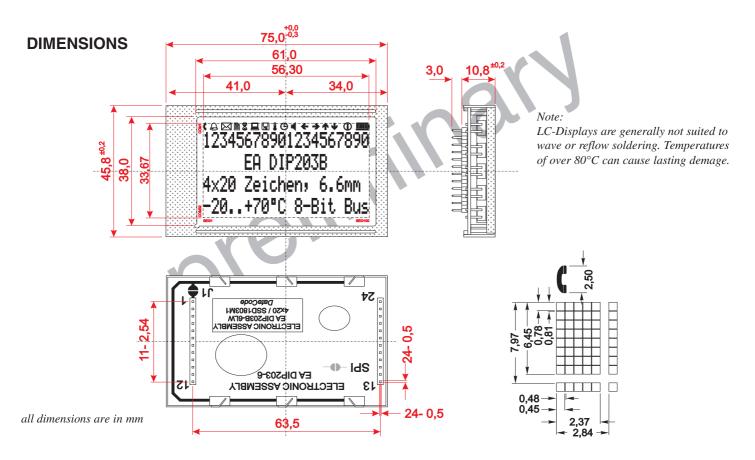

#### **DRIVING THE SYMBOLS**

After power-on symbols will be set accidental. To switch off them all please refer to the example of initializing on page 3. To display an individual symbol have a look at the program example at the right.

Each symbol can be displayed in normal (solid) and blinking style.

|                                                                |   | E | xan | nple | e pr    | ogr | am | to | dis | play | y an | ico  | on (8 bit / SPI)                                                     |  |  |  |  |  |
|----------------------------------------------------------------|---|---|-----|------|---------|-----|----|----|-----|------|------|------|----------------------------------------------------------------------|--|--|--|--|--|
| Command RE Bit RS R/W DB7 DB6 DB5 DB4 DB3 DB2 DB1 DB0 Hex Note |   |   |     |      |         |     |    |    |     |      |      | Note |                                                                      |  |  |  |  |  |
| Busy-Flag /<br>Address read                                    | 0 | 0 | 1   | BF   | AC      |     |    |    |     |      |      |      | perhaps store current DDRAM adress: read AC an<br>save as LASTADR=AC |  |  |  |  |  |
| Function Set                                                   | 0 | 0 | 0   | 0    | 0       | 1   | 1  | 0  | 1   | 1    | 0    | \$36 | Set to 8 bit data length, RE=1, Blink enable BE=1                    |  |  |  |  |  |
| Set SEGRAM adr                                                 | 1 | 0 | 0   | 0    | 1       | 0   | 0  | 0  | 0   | 1    | 0    | \$42 | Set Icon-RAM adress to \$02 (letter symbol)                          |  |  |  |  |  |
| Write Data                                                     | 1 | 1 | 0   | 0    | 0       | 0   | 1  | 0  | 0   | 0    | 0    | \$10 | Write \$10 to display symbol                                         |  |  |  |  |  |
| Function Set                                                   | 1 | 0 | 0   | 0    | 0       | 1   | 1  | 0  | 0   | 0    | 0    | \$30 | Set to 8 bit data length, extension bit RE=0                         |  |  |  |  |  |
| Set DDRAM adr                                                  | 0 | 0 | 0   | 1    | LASTADR |     |    |    |     |      |      | \$80 | ) Restore DDRAM adress                                               |  |  |  |  |  |

|                    | Icon - Symbols |      |      |      |             |      |      |      |          |      |      |      |      |      |      |      |      |      |      |      |
|--------------------|----------------|------|------|------|-------------|------|------|------|----------|------|------|------|------|------|------|------|------|------|------|------|
|                    | C              | ¢    | Χ    | â    | <b>D</b> <1 |      | ٩    |      | $\oplus$ | ◄    | ÷    | ٨    | 1    | ✦    | 1    | Ē    |      |      | Û    | Ū    |
| SEGRAM address     | \$00           | \$01 | \$02 | \$03 | \$04        | \$05 | \$06 | \$07 | \$08     | \$09 | \$0A | \$0B | \$0C | \$0D | \$0E | \$0F | \$0F | \$0F | \$0F | \$0F |
| data solid         | \$10           | \$10 | \$10 | \$10 | \$10        | \$10 | \$10 | \$10 | \$10     | \$10 | \$10 | \$10 | \$10 | \$10 | \$10 | \$1F | \$1E | \$1C | \$18 | \$10 |
| data blink (BE=1!) | \$50           | \$50 | \$50 | \$50 | \$50        | \$50 | \$50 | \$50 | \$50     | \$50 | \$50 | \$50 | \$50 | \$50 | \$50 |      |      |      |      | \$50 |

DISPLAY VISIONS GmbH Zeppelinstraße 19 D-82205 Gilching Germany 
 Fon:
 +49 (0)8105-778090

 Fax:
 +49 (0)8105-778099

 e-Mail:
 info@lcd-module.de

 Web:
 www.lcd-module.com

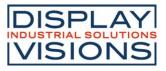